# C\_TSCM42\_67<sup>Q&As</sup>

SAP Certified Application Associate - Production Planning & Manufacturing with SAP ERP 6.0 EHP7

### Pass SAP C\_TSCM42\_67 Exam with 100% Guarantee

Free Download Real Questions & Answers **PDF** and **VCE** file from:

https://www.leads4pass.com/c\_tscm42\_67.html

### 100% Passing Guarantee 100% Money Back Assurance

Following Questions and Answers are all new published by SAP Official Exam Center

Instant Download After Purchase

- 100% Money Back Guarantee
- 😳 365 Days Free Update

Leads4Pass

800,000+ Satisfied Customers

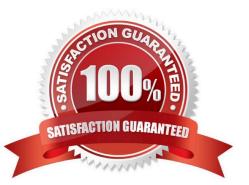

## Leads4Pass

#### **QUESTION 1**

Which of the following scheduling types can only be used in capacity planning?

- A. Midpoint
- B. Forward
- C. Only capacity requirements
- D. Backward

Correct Answer: A

#### **QUESTION 2**

What can you use to organize material staging for production orders? (Choose three)

- A. Material documents
- B. Transfer orders
- C. KANBAN
- D. Pull list
- E. Logistics Information System (LIS)

Correct Answer: BCD

#### **QUESTION 3**

Which data forms the basis for calculating the capacity requirement for an operation? (Choose three.)

- A. Standard values (routing)
- B. In-house production time (material master)
- C. Transport time (routing)
- D. Formulas (work center)
- E. Operation control key (routing)

Correct Answer: ADE

## Leads4Pass

#### **QUESTION 4**

What is a feature of the simu-lation mode for material requirements planning in SAP ECC?

- A. It calculates the delay time which may occur in planning.
- B. It triggers multilevel bottom-up scheduling.
- C. It propagates exception messages from a component to the finished product.
- D. It posts planning results to the database automatically.

Correct Answer: A

#### **QUESTION 5**

Which of the following functions are available in SAP ECC when using capacity leveling? (Choose three)

- A. Batch size optimization
- B. Midpoint scheduling
- C. Lot size optimization
- D. Finite capacity scheduling
- E. Setup time reduction
- Correct Answer: BDE

| Latest C TSCM42 67 | C TSCM42 67 Practice | C TSCM42 67 Braindumps |
|--------------------|----------------------|------------------------|
| <u>Dumps</u>       | <u>Test</u>          |                        |